## **Standard Proofreading Marks**

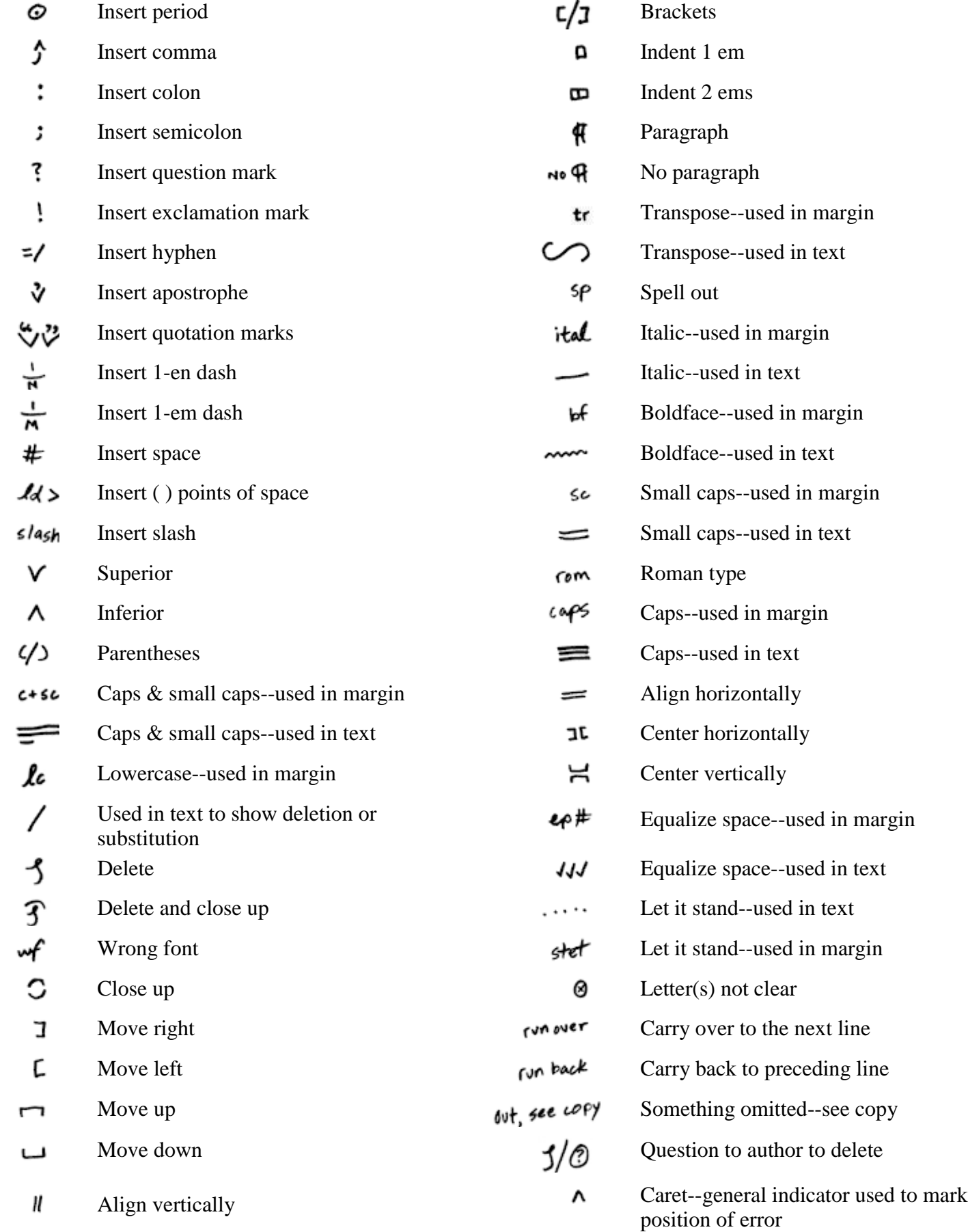